#### **Lofar Status Meeting**

## **Toolkit for LOFAR dynamic spectra**

**ASTRON Lofar Status Meeting 23/01/2013**

# **Why dynamic spectra ?**

#### **Science Context :**

**Studying quick transient phenomenon (~hours) :**

- Solar Flares
- **Flare stars**
- **Exercise Terrestrial lightning and sprites**
- **Pulsars**
- $\blacksquare$  Interplanetary scintillation
- **Planets (Io-Jupiter)**
- **RFI surveys**
- $\blacksquare$  Ftc.

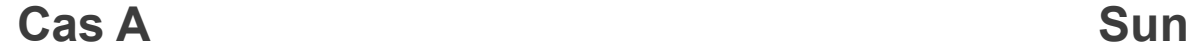

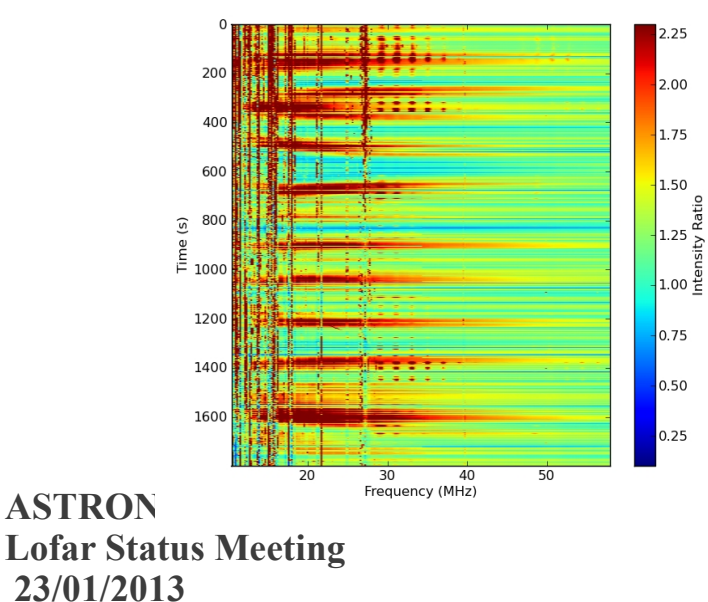

**las Vilchez (LPC2) Radio-astronomie de Nançay** 

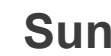

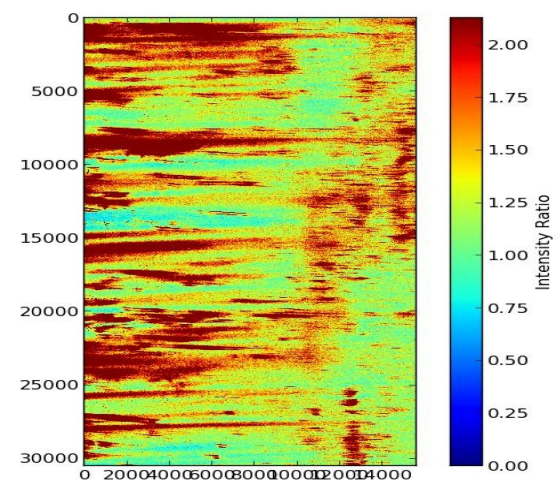

## **Dynamic spectrum toolkit**

**Definition of the toolkit « dynamic spectrum v1.0 »**

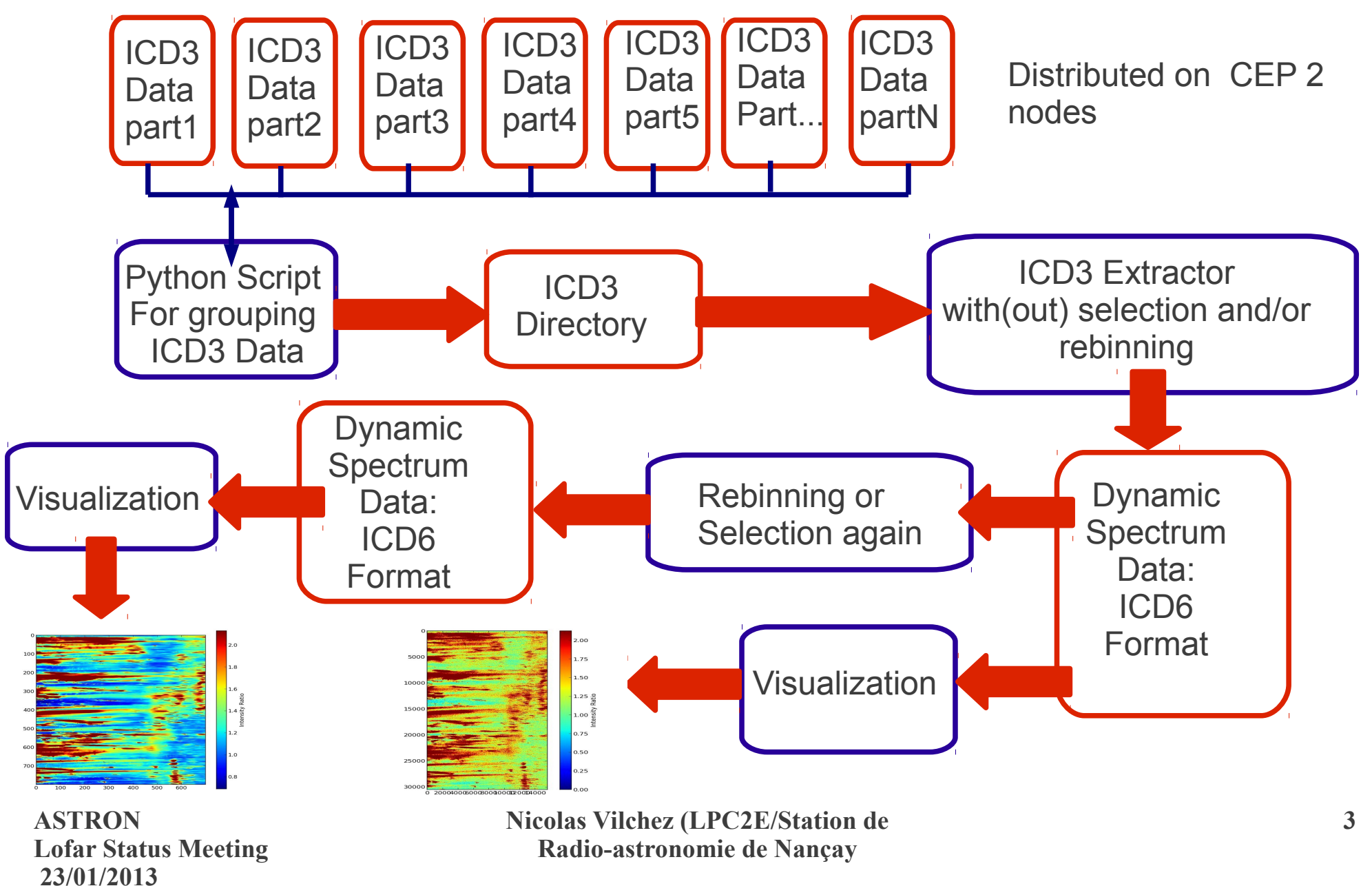

# **Dynamic spectrum Extraction(1/2)**

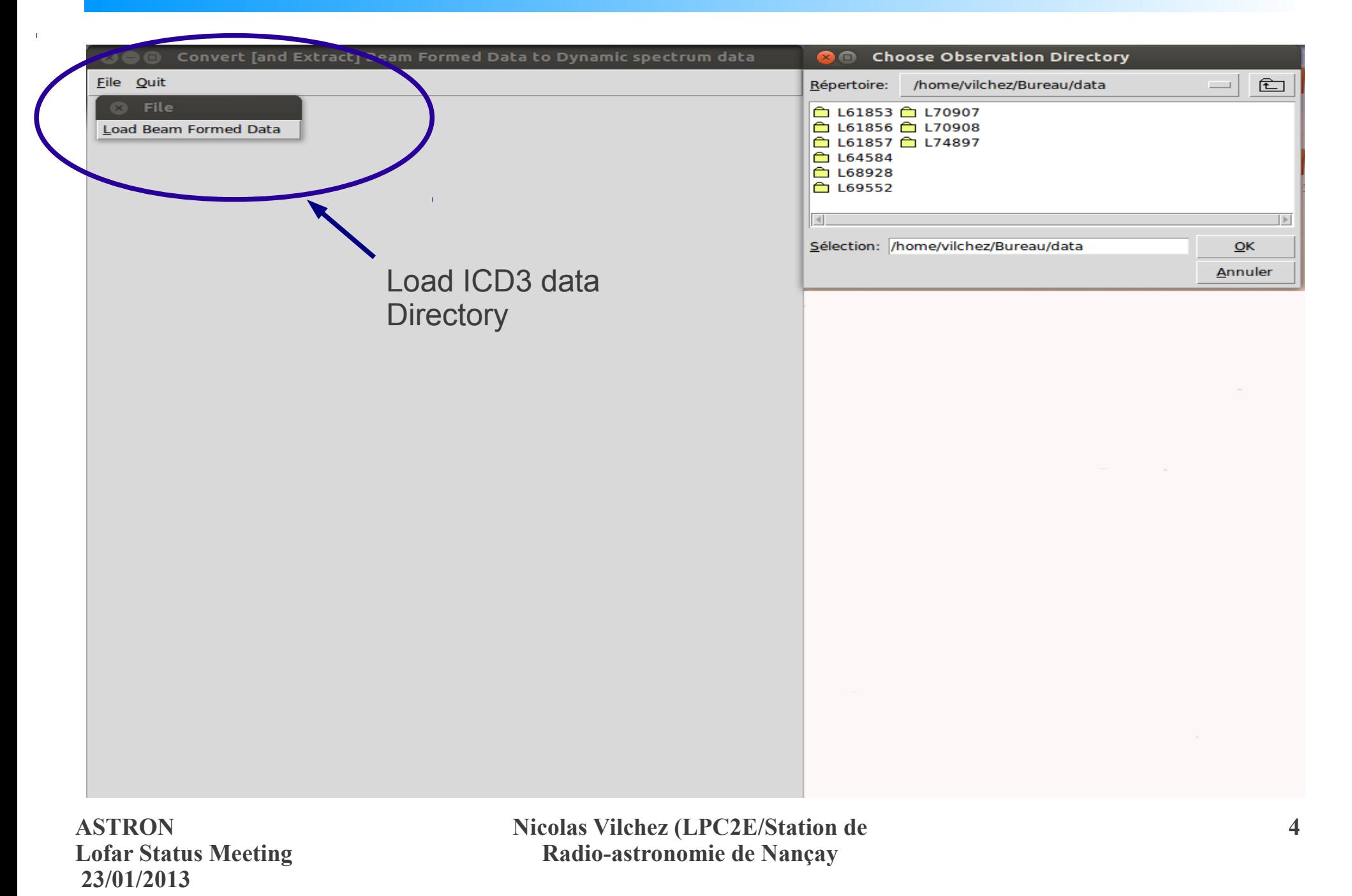

### **Dynamic spectrum Extraction(2/3)**

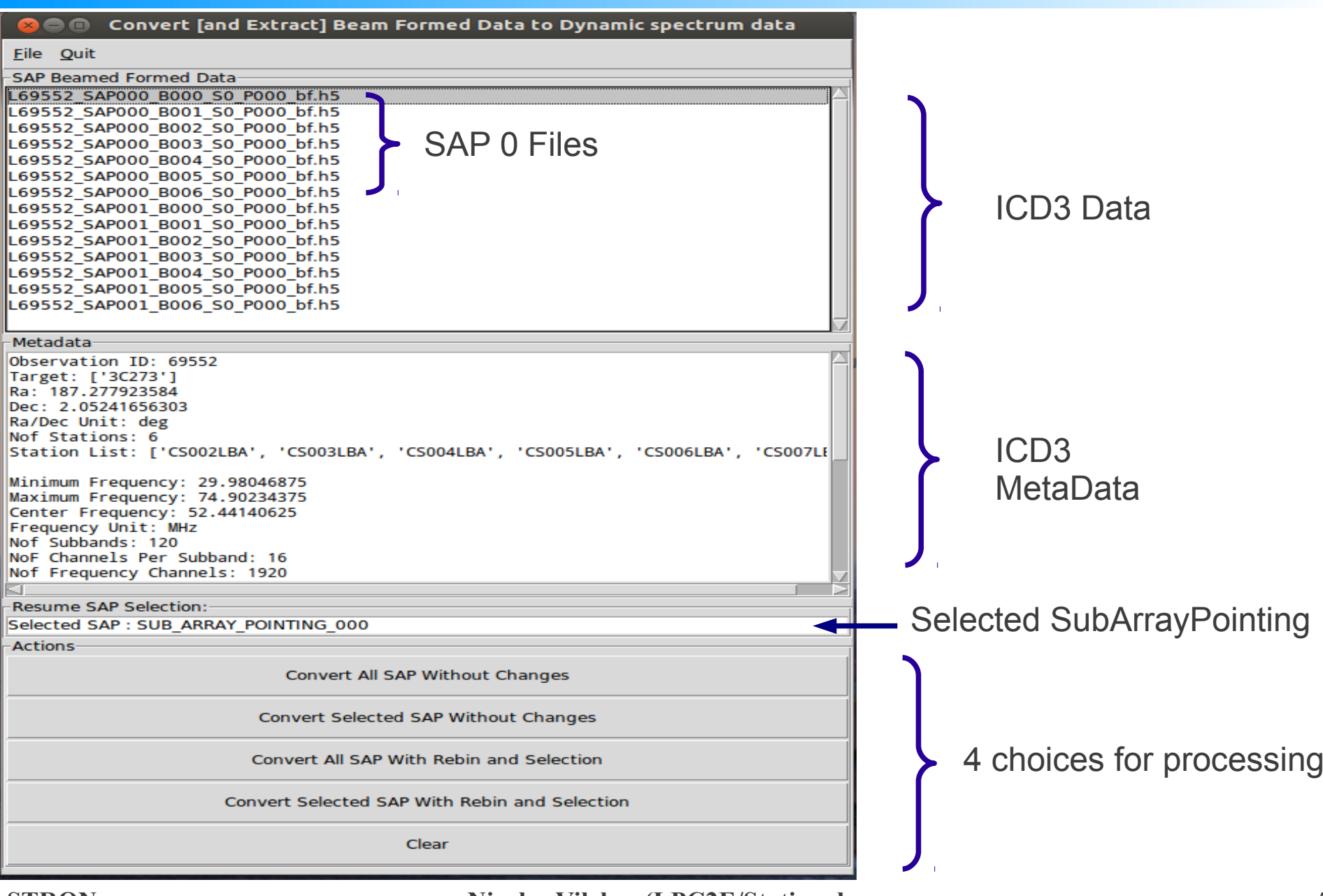

**ASTRON Lofar Status Meeting 23/01/2013**

## **Dynamic spectrum Extraction(3/3)**

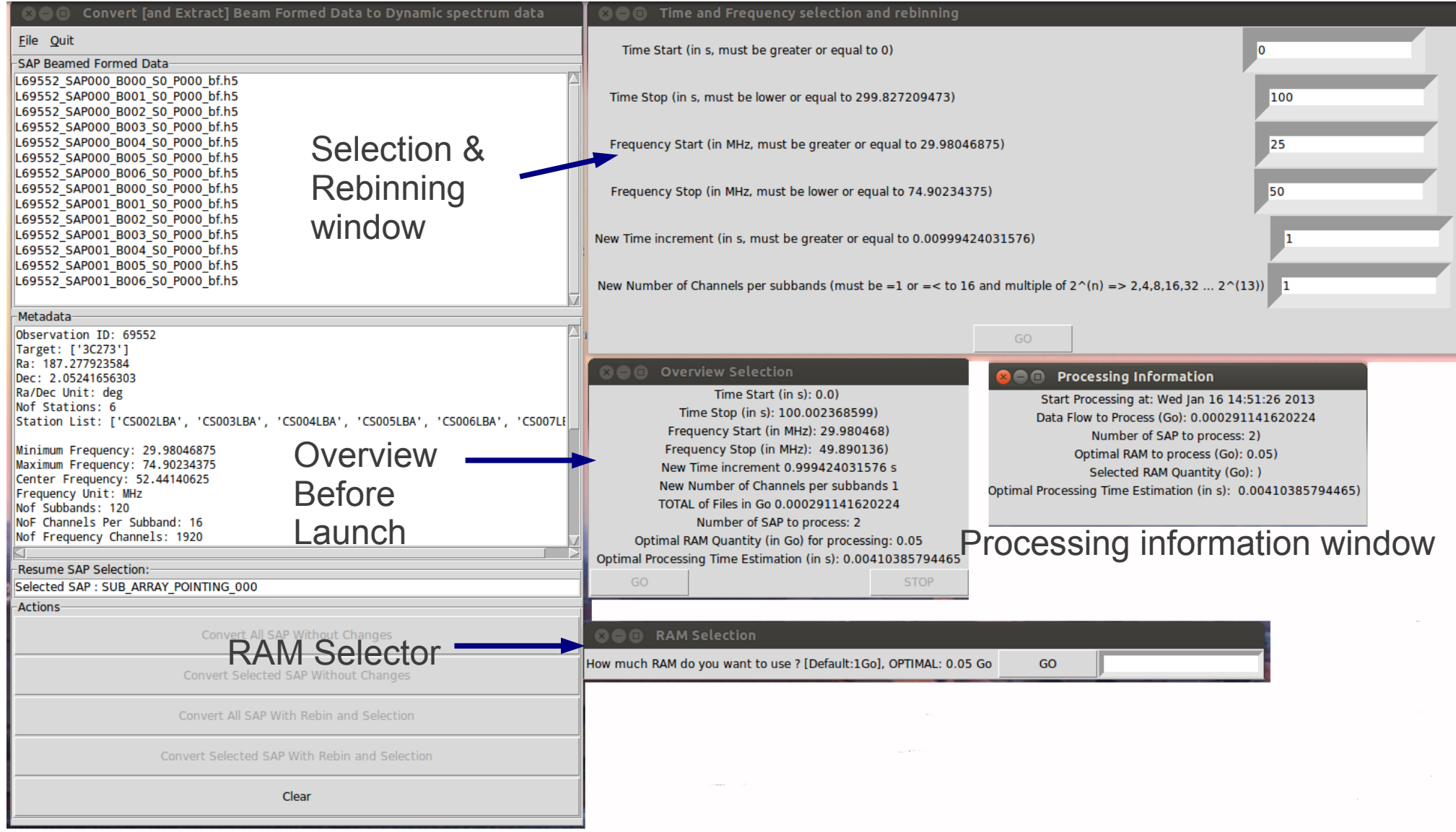

#### **ASTRON Lofar Status Meeting 23/01/2013**

# **Dynamic spectrum Visualization(1/3)**

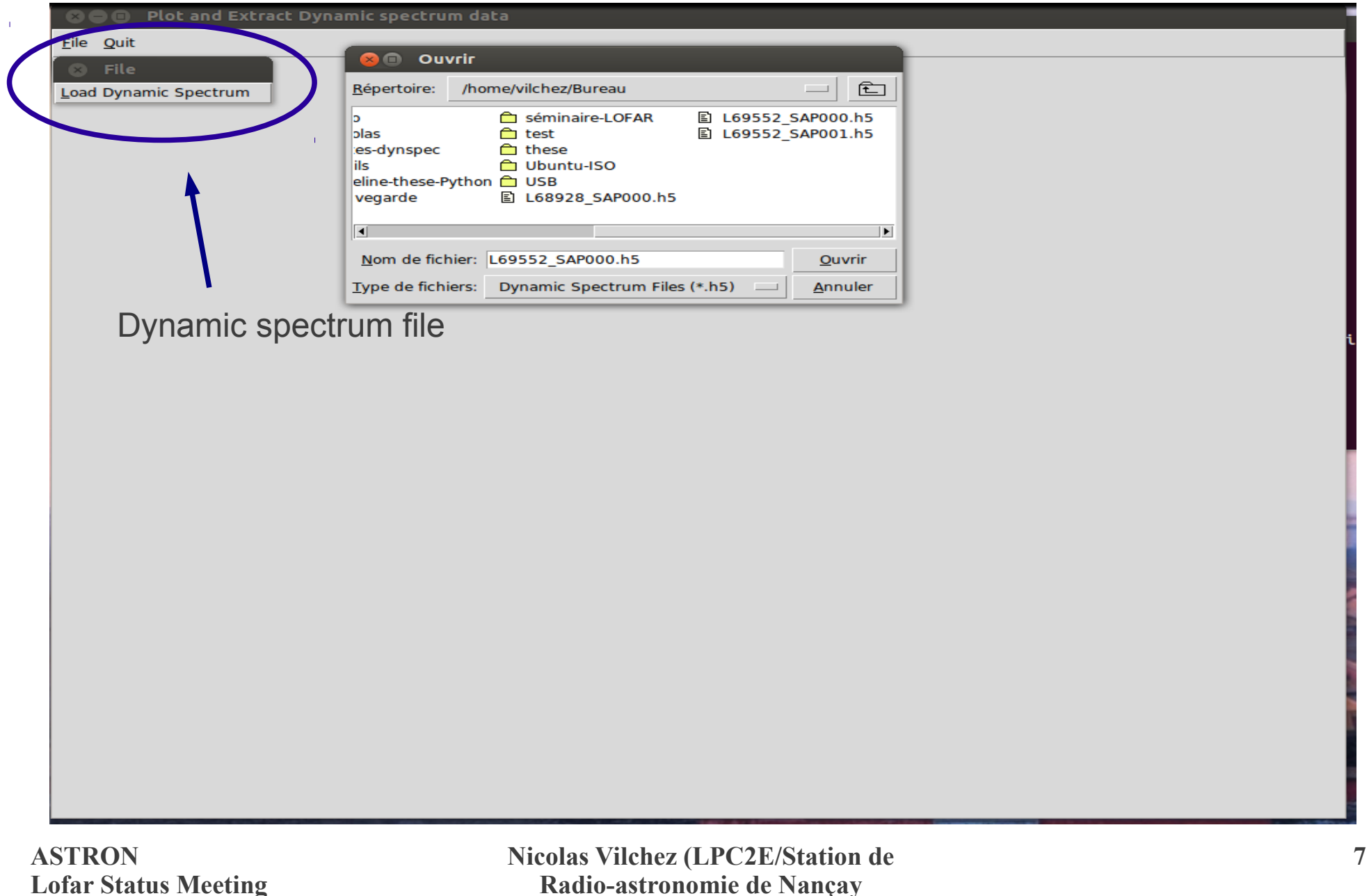

**Lofar Status Meeting 23/01/2013**

## **Dynamic spectrum Visualization(2/3)**

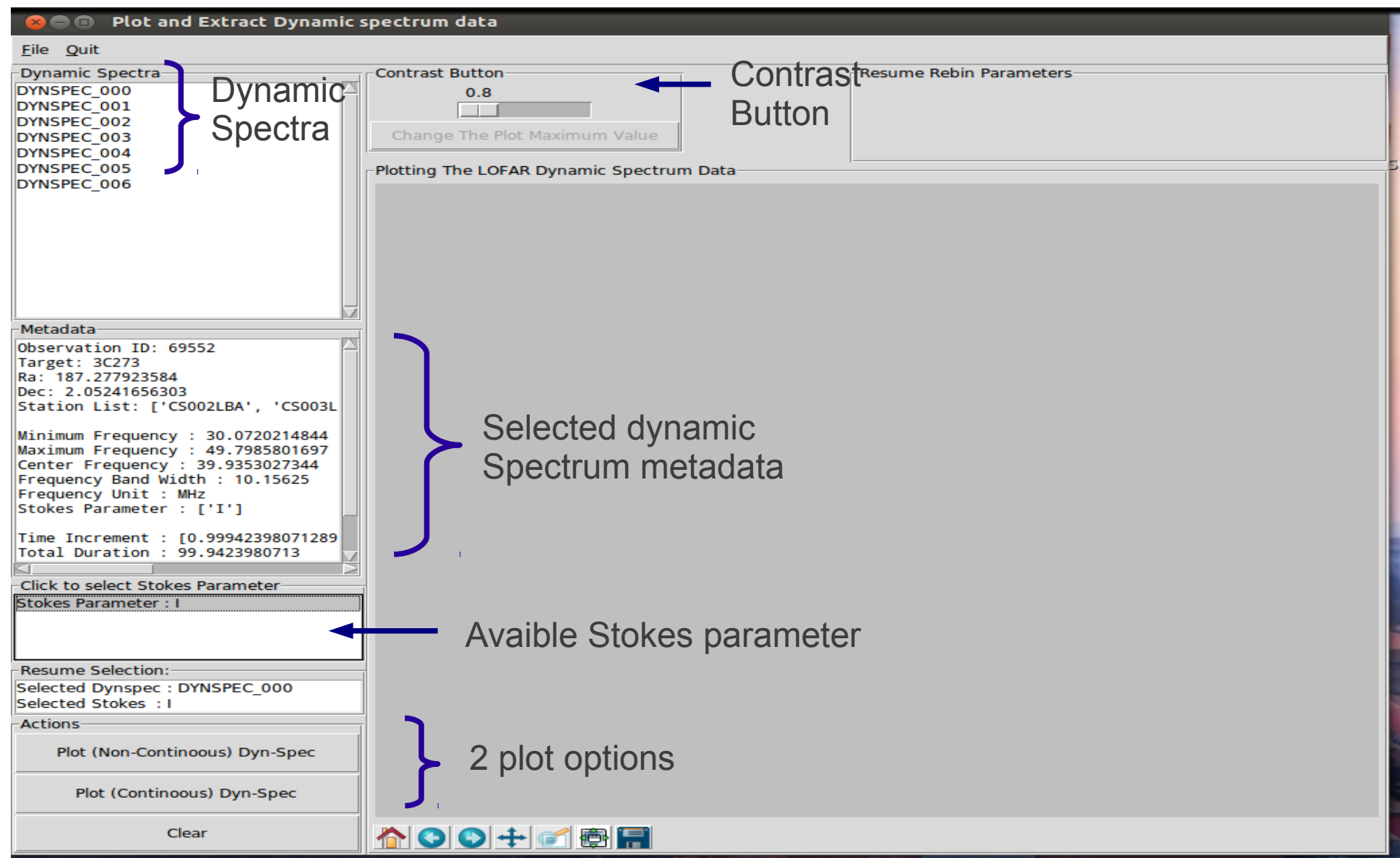

**ASTRON Lofar Status Meeting 23/01/2013**

## **Dynamic spectrum Visualization(3/3)**

#### Plot and Extract Dynamic spectrum data

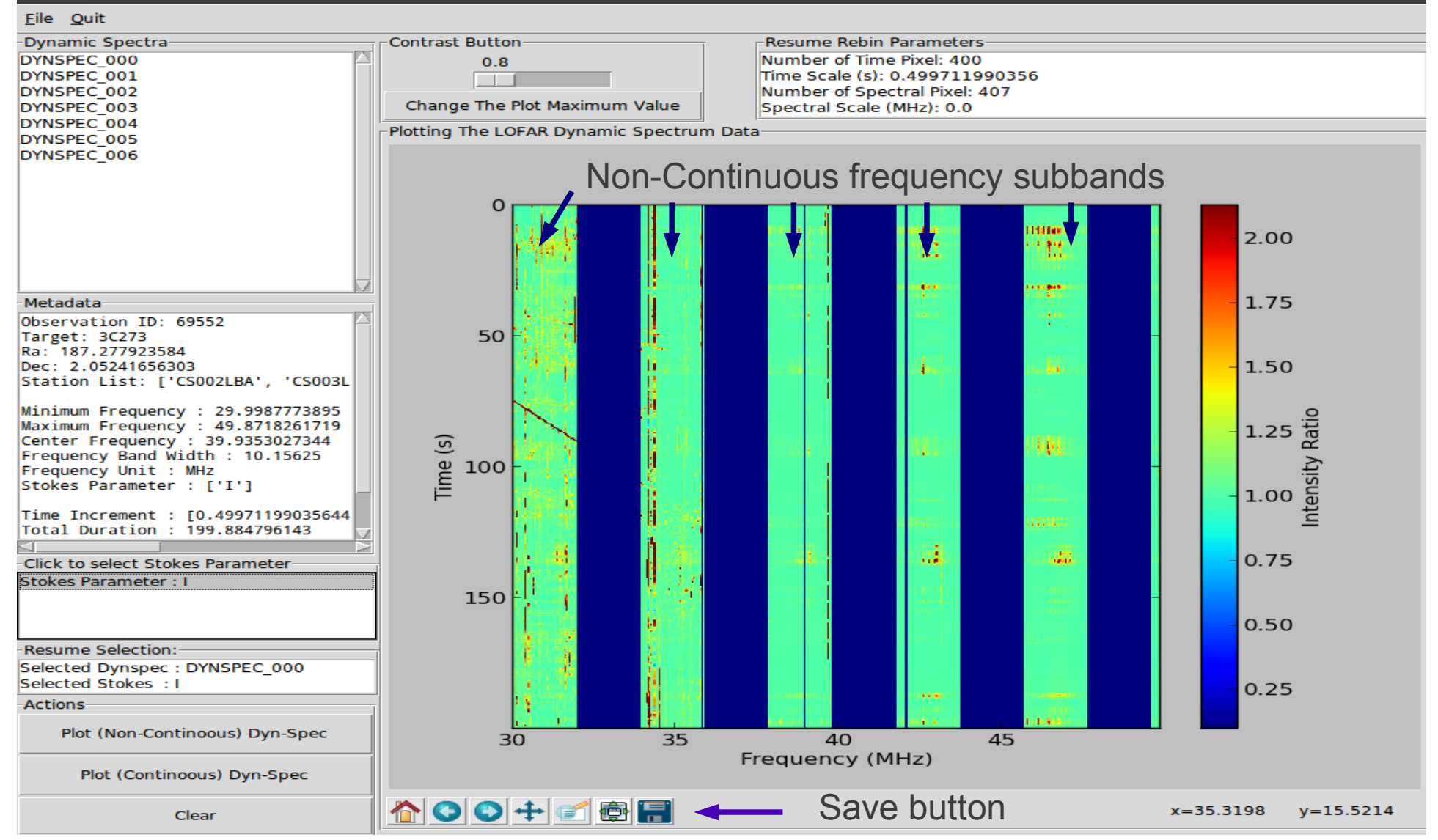

#### **ASTRON Lofar Status Meeting 23/01/2013**

#### Dynamic spectra :

#### **Installation/Update of the pipeline :**

Installed CEP 1

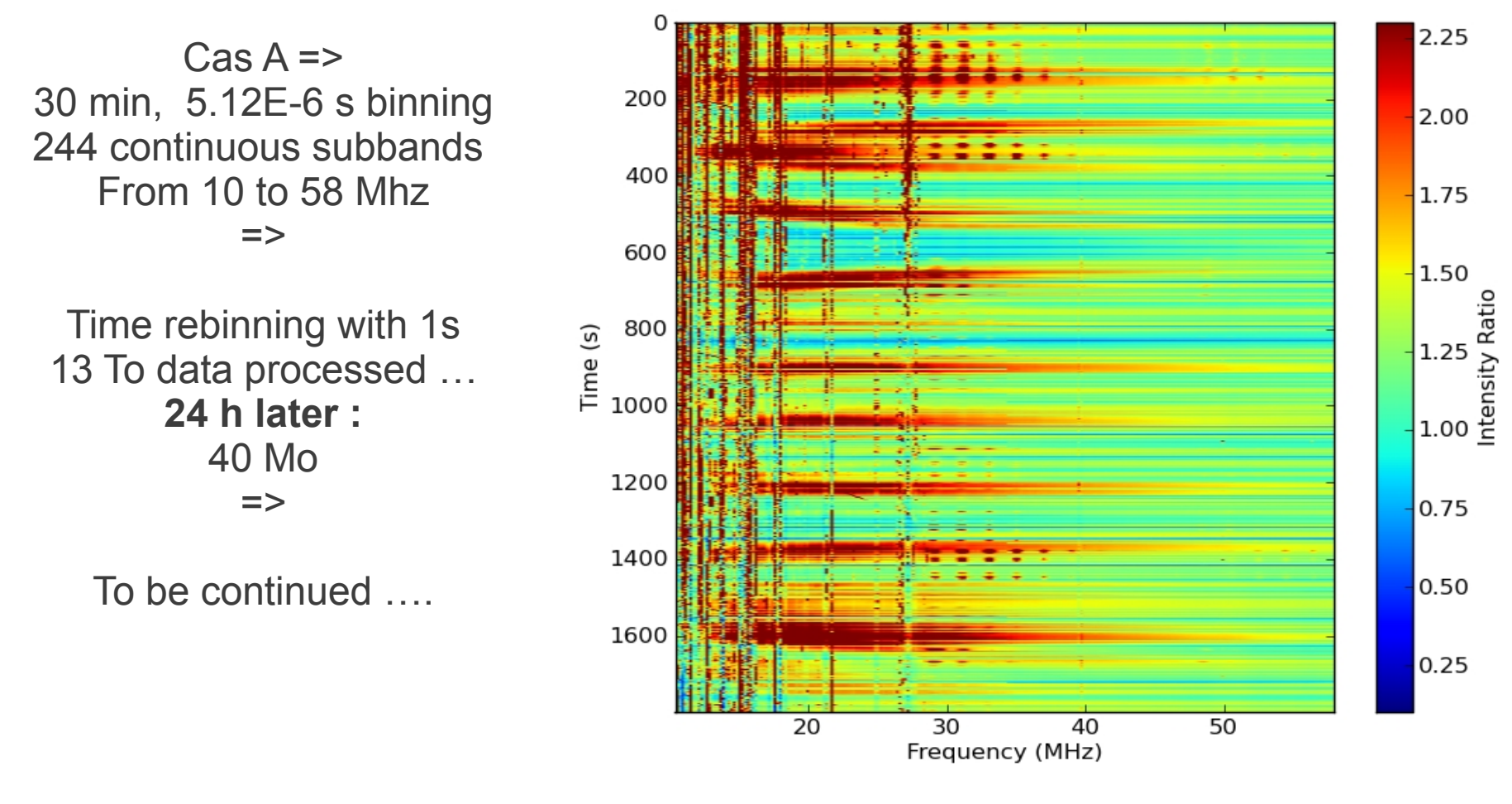

**ASTRON Lofar Status Meeting 23/01/2013**

#### Prospects:

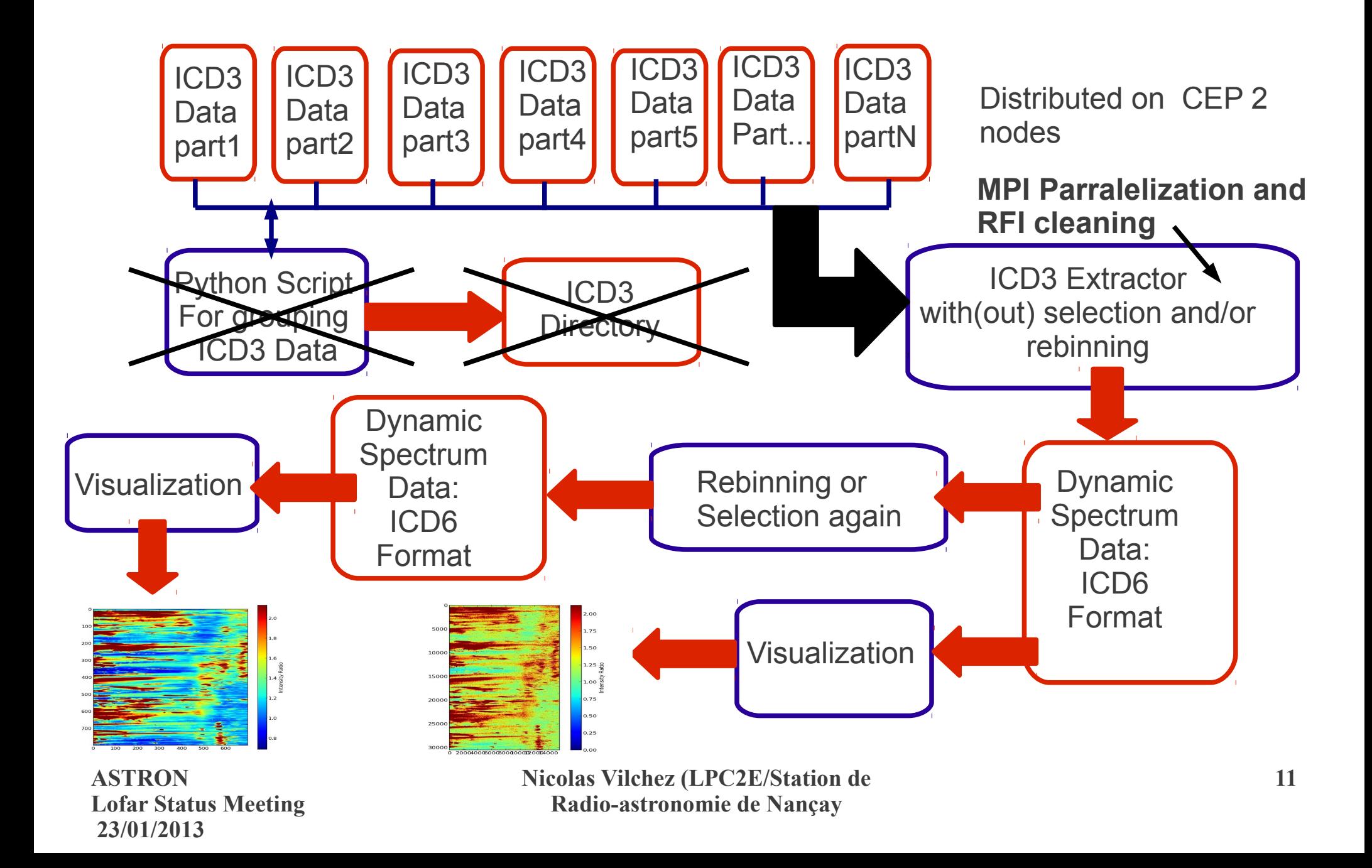